# **em**

*Release 0.3*

January 25, 2014

Contents

Em is a terminal tool that prints FILE(s), or standard input to standard output and highlights the expressions that are matched the PATTERN.

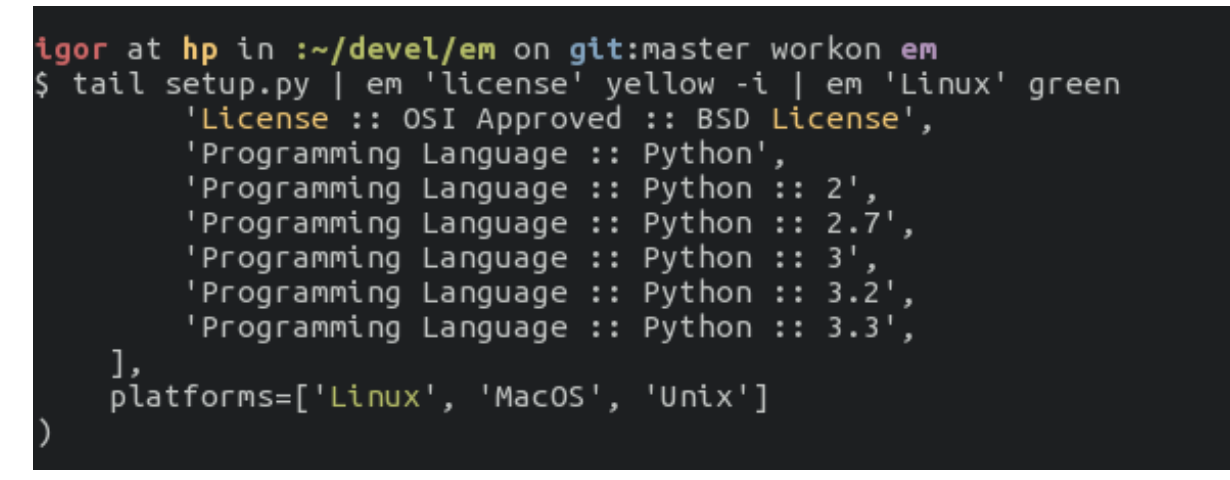

The expression will be highlighted iff the terminal is ANSI-compatible. This criterion is met by most popular terminal emulators on Linux, Unix and MacOS.

### **Installation**

Em is a small script written in Python without any further dependencies but things that are shipped with Python 2.7, Python 3.2 or above. Quick installation:

\$ [sudo] pip install em

#### **Quickstart**

Em is cool and easy to use. The most practical usecase for me:

\$ tail -f /path/to/log | em "ERROR" red | em "iphone:" green

The example above highlights all occurrences of «ERROR» in red and all occurrences of «iphone:» in green when watching the log.

But you can use em in the following way:

\$ em "ERROR|CRITICAL" red /path/to/log

which prints the log and highlights all occurrences of «ERROR» or «CRITICAL» in red.

## **Options**

#### Here is a command line interface of Em:

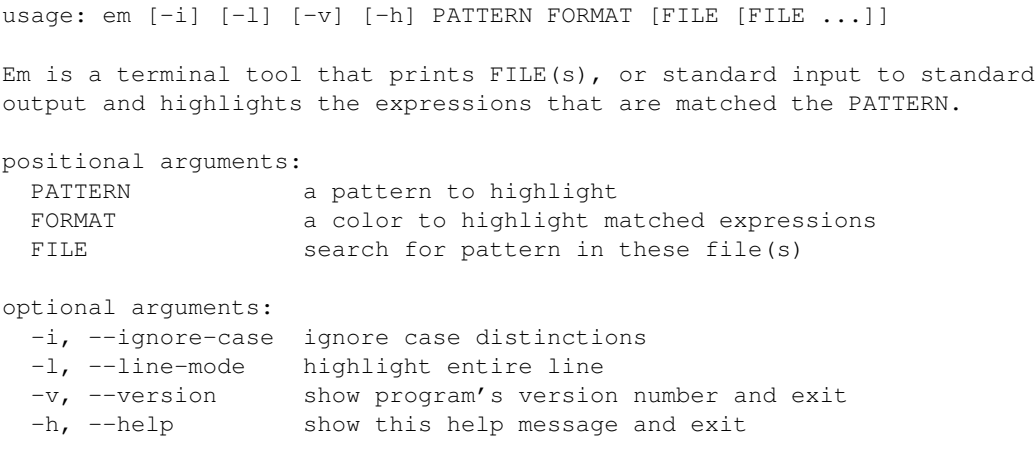

With no FILE, or when FILE is -, read standard input. The FORMAT option must be one of: BOLD, UNDERLINE, [ON]GREY, [ON]RED, [ON]GREEN, [ON]YELLOW, [ON]BLUE, [ON]MAGENTA, [ON]CYAN or [ON]WHITE.

The CLI is clear, but some option descriptions are below:

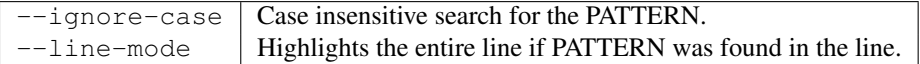

#### **Contribute**

Found a bug? Have a good idea for improving Em? Go to [em's github](https://github.com/ikalnitsky/em) page and create a new issue or fork. Also, if you like what I'm doing I would appreciate some support through [gittip.](https://www.gittip.com/ikalnitsky/)